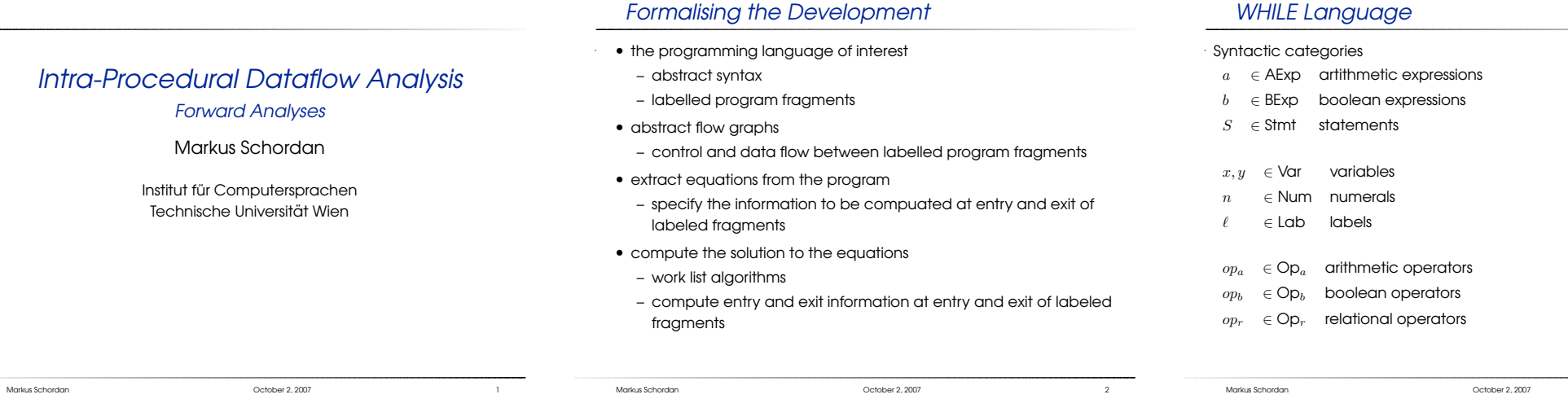

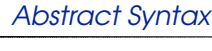

 $a$  ::=  $x | n | a_1$  op<sub>a</sub>  $a_2$ b ::= true | false | not  $b \mid b_1$   $op_b b_2 \mid a_1$   $op_r a_2$  $S$  ::=  $[x:=a]^{\ell} | [skip]^{\ell}$ | if  $[b]^\ell$  then  $S_1$  else  $S_2$  $|$  while $[b]^\ell$  do  $S$  od  $|S_1; S_2|$ 

Assignments and tests are (uniquely) labelled to allow analyses to refer to these program fragments – the labels correspond to pointers into the syntax tree. We use abstract syntax and insert paranthesis to disambiguate syntax.

We will often refer to labelled fragments as elementary blocks.

Markus Schordan October 2, <sup>2007</sup> <sup>4</sup>

Markus Schordan October 2, <sup>2007</sup> <sup>5</sup>

Auxiliary Functions for Flow Graphs

execution of program starts

gram execution may terminate

blocks(S) set of elementary blocks in <sup>a</sup> flow graph

labels(S) set of nodes of flow graphs of  $S$ <br>initial node of flow graph of  $S$ ;

analyses)

initial node of flow graph of  $S$ ; the unique node where

final(S) final nodes of flow graph for  $S$ ; set of nodes where pro-

flow(S) edges of flow graphs for  $S$  (used for forward analyses) flow $R(S)$  reverse edges of flow graphs for  $S$  (used for backward

Markus Schordan October 2, <sup>2007</sup>

### Computing the Information (1)

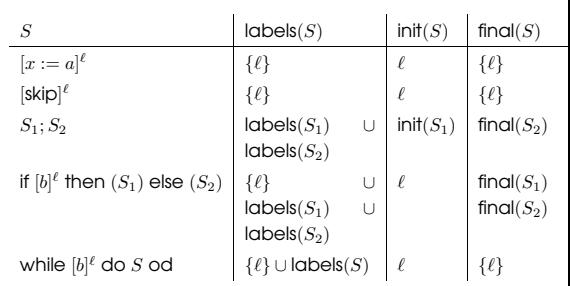

### Computing the Information (2)

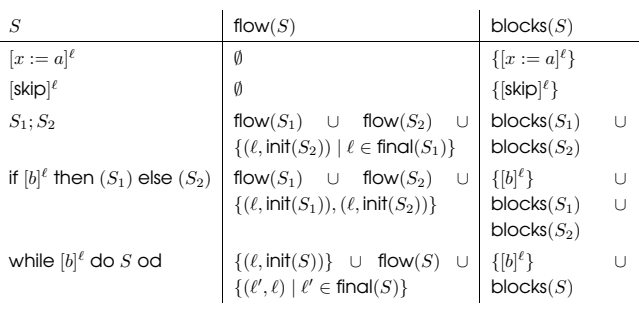

 $\mathsf{flow}^R(S) = \{(\ell, \ell') \mid (\ell', \ell) \in \mathsf{flow}(S)\}$ 

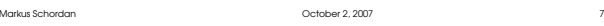

### Program of Interest

We shall use the notation

- $\bullet$   $S_{\star}$  to represent the program being analyzed (the "top level"  $\star$ statement)
- Lab $_{\star}$  to represent the labels (labels $(S_{\star})$ ) appearing in  $S_{\star}$
- Var<sub>\*</sub> to represent the variables (FV $(S_\star)$ ) appearing in  $S_\star$
- Blocks $_{\star}$  to represent the elementary blocks (blocks( $S_{\star}$ )) occuring in  $S_{+}$
- $AExp<sub>x</sub>$  to represent the set of *non-trivial* arithmetic subexpressions in  $S_{\star}$ ; an expression is trivial if it is a single variable or constant

Markus Schordan October 2, <sup>2007</sup> <sup>8</sup>

•  $AExp(a)$ ,  $AExp(b)$  to refer to the set of non-trivial arithmetic<br>existences are a sixen exitenctic, respectively beclear subexpressions of <sup>a</sup> given arithmetic, respectively boolean, expression

### Example Flow Graphs

Example: $[y := x]^1; [z := 1]^2;$  while  $[y > 1]^3$  do  $[z := z * y]^4; [y := y - 1]^5$  od;  $[y$ 

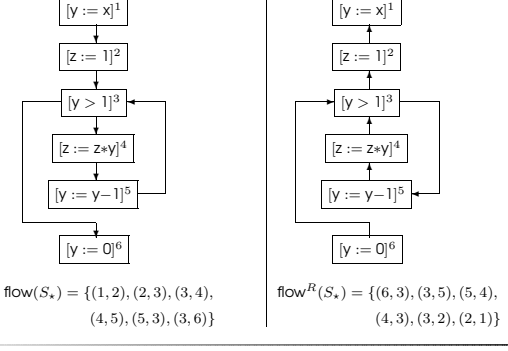

## Example

#### Example:

 $[y := x]^1$ ;  $[z := 1]^2$ ; while  $[y > 1]^3$  do  $[z := z * y]^4$ ;  $[y := y - 1]^5$  od;  $[y := 0]^6$ 

 $\textsf{labels}(S_\star) = \{1, 2, 3, 4, 5, 6\}$  $init(S<sub>+</sub>) = 1$  $final(S_{\star}) = \{6\}$ flow( $S_{\star}$ ) = {(1, 2), (2, 3), (3, 4), (4, 5), (5, 3), (3, 6)} flow $R(S_{\star}) = \{(6, 3), (3, 5), (5, 4), (4, 3), (3, 2), (2, 1)\}$ blocks( $S_{\star}$ ) = {[y := x]<sup>1</sup>, [z := 1]<sup>2</sup>, [y > 1]<sup>3</sup>,  $[z := z * y]^4$ ,  $[y := y - 1]^5$ ,  $[y := 0]^6$ 

### Simplifying Assumptions

The program of interest  $S<sub>*</sub>$  is often assumed to satisfy:

•  $S_{\star}$  has isolated entries if there are no edges leading into init $(S_{\star})$ :

 $\forall \ell : (\ell, \mathsf{init}(S_\star)) \notin \mathsf{flow}(S_\star)$ 

 $\bullet$   $S_{\star}$  has isolated exits if there are no edges leading out of labels in final $(S_{\star})$ :

 $\forall \ell \in \mathsf{final}(S_\star), \forall \ell': (\ell, \ell') \notin \mathsf{flow}(S_\star)$ 

•  $S_{\star}$  is label consistent if

 $\forall B_1^{\ell_1}, B_2^{\ell_2} \in \mathsf{blocks}(S_\star): \ell_1 = \ell_2 \rightarrow B_1 = B_2$ 

#### This holds if  $S<sub>*</sub>$  is uniquely labelled.

### Reaching Definitions Analysis

Markus Schordan October 2, <sup>2007</sup>

The aim of the Reaching Definitions Analysis is to determine

For each program point, which assignments may have been r and not overwritten, when program execution reaches this along some path.

#### Example:

 $[y := x]^1; [z := 1]^2;$  while  $[y > 1]^3$  do  $[z := z * y]^4; [y := y - 1]^5$  od;  $[y$ 

- The assignments labelled 1,2,4,5 reach the entry at 4.
- Only the assignments labelled 1,4,5 reach the entry at 5.

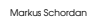

Markus Schordan October 2, <sup>2007</sup>

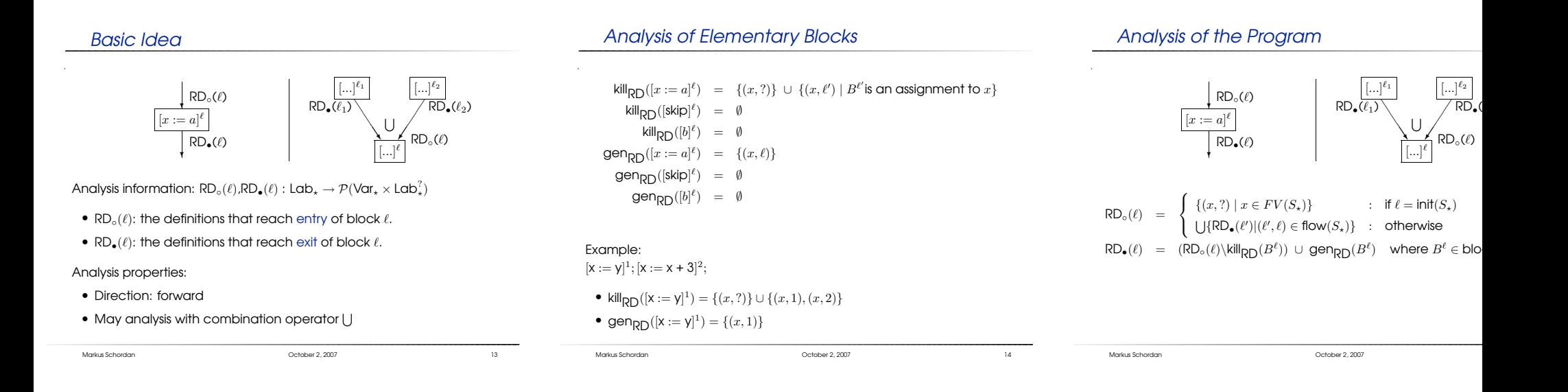

### Example

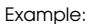

 $[y := x]^1; [z := 1]^2;$  while  $[y > 1]^3$  do  $[z := z * y]^4; [y := y - 1]^5$  od;  $[y := 0]^6$ Equations: Let  $S_1 = \{(y, ?), (y, 1), (y, 5), (y, 6)\}, S_2 = \{(z, ?), (z, 2), (z, 4)\}$  $RD_{\circ}(1) = \{(x, ?), (y, ?), (z, ?)\}$  $RD_{\circ}(2) = RD_{\bullet}(1)$  $RD_{\circ}(3) = RD_{\bullet}(2) \cup RD_{\bullet}(5)$  $RD_{\circ}(4) = RD_{\bullet}(3)$  $RD_{\circ}(5) = RD_{\bullet}(4)$  $RD_{\circ}(6) = RD_{\bullet}(3)$  $RD_{\bullet}(1) = RD_{\circ}(1) \setminus S_1 \cup \{(y, 1)\}$  $RD_{\bullet}(2) = RD_{\circ}(2) \setminus S_2 \cup \{(z, 2)\}$  $RD_{\bullet}(3) = RD_{\circ}(3)$  $RD_{\bullet}(4) = RD_{\circ}(4) \setminus S_2 \cup \{(z, 4)\}$  $RD_{\bullet}(5) = RD_{\circ}(5) \setminus S_1 \cup \{(y, 5)\}$  $RD_{\bullet}(6) = RD_{\circ}(6) \setminus S_1 \cup \{(y, 6)\}$  $RD_{\bullet}(\ell)$  RD<sub> $\bullet$ </sub> $(\ell)$ { $(x, ?), (y, ?), (z, ?)$ }<br>{ $(x, ?), (y, 1), (z, ?)$ }<br>{ $(x, ?), (y, 1), (z, ?)$ }<br>{ $(x, ?), (z, 2), (y, 1)$ } 2{ $(x, ?), (y, 1), (z, ?)$ }<br>{ $(x, ?), (z, 4), (z, 2), (y, 5), (y, 1)$ }<br>{ $(x, ?), (z, 4), (z, 2), (y, 5), (y, 1)$ }<br>{ $(x, ?), (z, 4), (z, 2), (y, 5), (y, 1)$ } 3 $\begin{array}{l} {\left\{ {(x,?),(z,A),(z,2),(y,5),(y,1)} \right\}} \\ \left\{ {(x,?),(z,A),(z,2),(y,5),(y,1)} \right\} \\ \left\{ {(x,2),(x,2),(y,2),(y,1)} \right\} \end{array} \begin{array}{l} \left\{ {(x,?),(z,A),(z,2),(y,5),(y,1)} \right\} \\ \left\{ {(z,2),(x,2),(y,2),(y,1)} \right\} \end{array}$ 4 $\{(x, ?), (z, 4), (z, 2), (y, 5), (y, 1)\}$ 5{ $(z,A),(x,?,(y,5),(y,1)$ }<br>{ $(x,?,(z,4),(z,2),(y,5),(y,1)$ }<br>{ $(z,4),(x,?,(z,2),(y,6)$ } 6 $\{(x, ?), (z, 4), (z, 2), (y, 5), (y, 1)\}$ Markus Schordan October 2, <sup>2007</sup> <sup>16</sup>

### Solving RD Equations

#### Input

• <sup>a</sup> set of reaching definitions equations

#### **Output**

• the *least solution* to the equations: RD<sub>∘</sub>

#### Data structures

- The current analysis result for block entries: RD◦
- The worklist W: a list of pairs  $(\ell, \ell')$  indicating that the current<br>candulate result has absenced at the entry to the black  $\ell$  and analysis result has changed at the entry to the block  $\ell$  and hence the information must be recomputed for  $l'$ .

Markus Schordan **III. And a Company of Company Company Company Company Company Company Company Company Company Company Company Company Company Company Company Company Company Company Company Company Company Company Company** 

### Solving RD Equations - Algorithm

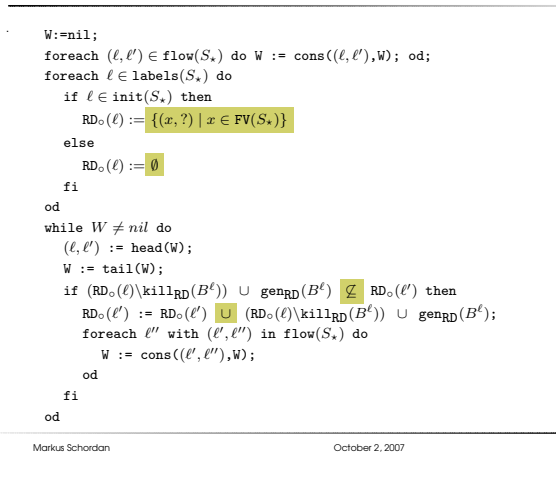

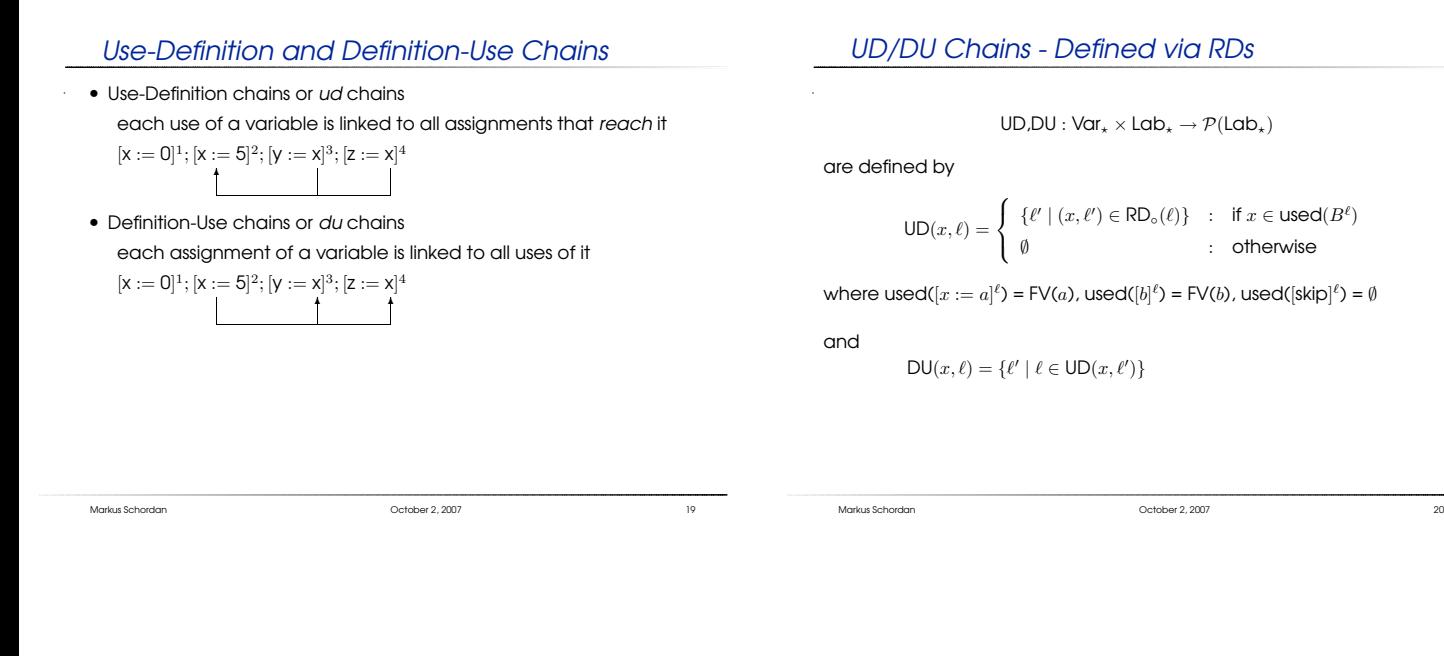

### Available Expressions Analysis

The aim of the Available Expressions Analysis is to determine

For each program point, which expressions must have already computed, and not later modified, on all paths to the prog point.

#### Example:

 $[x := \alpha+b]^1; [y := \alpha*x]^2;$  while  $[y > \alpha+b]^3$  do  $[\alpha := \alpha+1]^4; [x := \alpha+b]^3$ 

• No expression is available at the start of the program

Markus Schordan October 2, <sup>2007</sup>

- An expression is considered available if no path kills it
- The expression a+b is available every time execution reaches<br>tast in the lase at 2 test in the loop at 3.

# Basic Idea

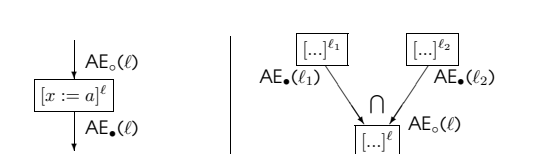

Analysis information:  $AE_{\circ}(\ell)$ ,  $AE_{\bullet}(\ell)$  :  $Lab_{\star} \rightarrow \mathcal{P}(AExp_{\star})$ 

 $\bullet$  AE $_{\circ}(\ell)$ : the expressions that have been comp. at entry of block  $\ell.$ 

Markus Schordan October 2, <sup>2007</sup> <sup>22</sup>

 $\bullet$  AE $_{\bullet}(\ell)$ : the expressions that have been comp. at exit of block  $\ell.$ 

Analysis properties:

- Direction: forward
- $\bullet\,$  Must analysis with combination operator  $\bigcap$

| $\mathsf{A}\mathsf{E}_{\circ}(\ell)$                                           | $\mathsf{A}\mathsf{E}_{\circ}(\ell)$   | $\mathsf{A}\mathsf{E}_{\circ}(\ell)$ |
|--------------------------------------------------------------------------------|----------------------------------------|--------------------------------------|
| $[x := a]^{\ell}$                                                              | $[b]^{\ell}$                           | $[gk p]^{\ell}$                      |
| $\mathsf{A}\mathsf{E}_{\bullet}(\ell)$                                         | $\mathsf{A}\mathsf{E}_{\bullet}(\ell)$ | $[gk p]^{\ell}$                      |
| $\mathsf{kill}_{AE}([x := a]^{\ell}) = \{a' \in AExp_x \mid x \in FV(a')\}$    |                                        |                                      |
| $\mathsf{kill}_{AE}([gk p]^{\ell}) = \emptyset$                                |                                        |                                      |
| $\mathsf{gen}_{AE}([x := a]^{\ell}) = \{a' \in AExp(a) \mid x \notin FV(a')\}$ |                                        |                                      |
| $\mathsf{gen}_{AE}([gk p]^{\ell}) = \emptyset$                                 |                                        |                                      |

Analysis of Elementary Blocks

$$
\text{gen}_{AE}([b]^\ell) \quad = \quad \text{AExp}(b)
$$

 $\mathsf{AE}_\bullet(\ell) \;\; = \;\; (\mathsf{AE}_\circ(\ell) \backslash \mathsf{kill}_{\mathsf{AE}}(B^\ell)) \; \cup \; \mathsf{gen}_{\mathsf{AE}}(B^\ell) \quad \text{where $B^\ell \in \mathsf{blocks}(S_\star)$}$ 

Markus Schordan October 2, <sup>2007</sup> <sup>23</sup>

 $\left[x\right]$  $x := a]^{\ell}$  $AE_*(\ell)$ ❄

Analysis of the Program

 $AE_0(\ell)$ 

Markus Schordan October 2, <sup>2007</sup>

$$
\begin{array}{rcl} \mathsf{AE}_\circ(\ell) & = & \left\{ \begin{array}{lcl} \emptyset & : & \text{if } \ell = \mathsf{init}(S_\star) \\ & \\ \bigcap \{ \mathsf{AE}_\bullet(\ell') | (\ell', \ell) \in \mathsf{flow}(S_\star) \} & : & \text{otherwise} \end{array} \right. \\ \mathsf{AE}_\bullet(\ell) & = & (\mathsf{AE}_\circ(\ell) \backslash \mathsf{kill}_{\mathsf{AE}}(B^\ell)) \ \cup \ \mathsf{gen}_{\mathsf{AE}}(B^\ell) & \text{where } B^\ell \in \mathsf{bloc} \end{array}
$$

 $[...]^{\ell_1}$  $AE_{\bullet}(\ell_1)$ 

❏❏❏❏❫ $\sqrt{\frac{1}{1-\frac{1}{2}}}$  AE

 $[...]^{\ell_2}$ AE•(ℓ $\mathsf{AE}_\circ(\ell)$ 

 $[...]^{\ell}$ 

### Example

#### Example:

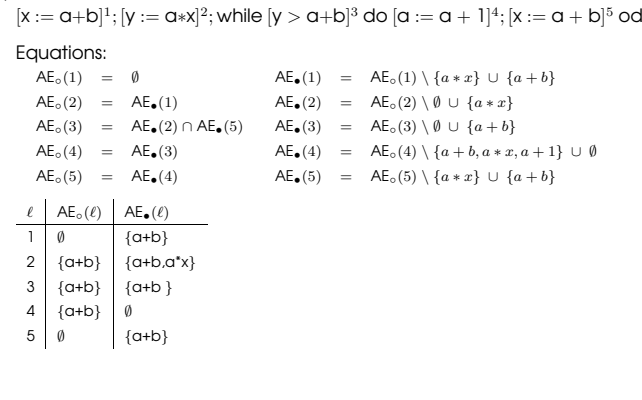

### Solving AE Equations

#### Input

• <sup>a</sup> set of available expressions equations

**Output** 

• the *largest solution* to the equations: AE<sub>◦</sub>

Data structures

- The current analysis result for block entries: AE◦
- The worklist W: a list of pairs  $(\ell, \ell')$  indicating that the current<br>candulate result has absenced at the entry to the black  $\ell$  and analysis result has changed at the entry to the block  $\ell$  and hence the information must be recomputed for  $l'$ .

### Solving AE Equations - Algorithm

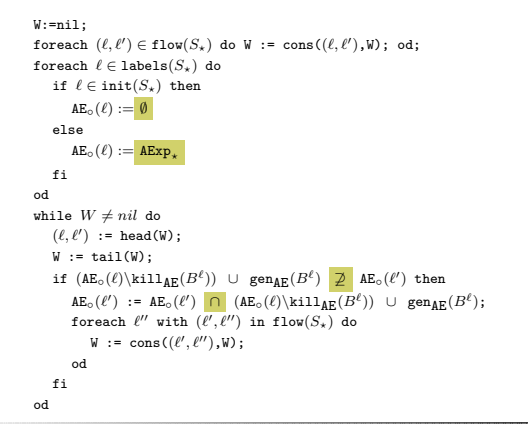

Markus Schordan October 2, <sup>2007</sup> <sup>25</sup>

Markus Schordan October 2, <sup>2007</sup> <sup>26</sup>

Markus Schordan October 2, <sup>2007</sup>

### Common Subexpression Elimination (CSE)

The aim is to find computations that are always performed at least twice on <sup>a</sup> given execution path and to eliminate the second and later occurrences; it uses Available Expressions Analysis to determine the redundant computations.

#### Example:

 $[x := \alpha+b]^1; [y := \alpha*x]^2;$  while  $[y > \alpha+b]^3$  do  $[\alpha := \alpha+1]^4; [x := \alpha+b]^5$  od

 $\bullet$  Expression a+b is computed at 1 and 5 and recomputation can be<br>climinated at 2 eliminated at 3.

### The Optimization - CSE

Let  $S_n^N$  be the normalized form of  $S_n$  such that there is at most one<br>constants on the sight band side of an assignment operator on the right hand side of an assignment.

For each  $[...a...]^{\ell}$  in  $S_{\star}^{N}$  with  $a \in \mathsf{AE}_{\circ}(\ell)$  do

- determine the set  $\{[y_1 := a]^{\ell_1}, \ldots, [y_k := a]^{\ell_k}\}$  of elementary blocks in  $S_\star^N$  "defining"  $a$  that reaches  $[...a...]^\ell$
- $\bullet\,$  create a fresh variable  $u$  and
	- replace each occurrence of  $[y_i := a]^{\ell_i}$  with  $[u := a]^{\ell_i}$ ;  $[y_i := u]^{\ell_i'}$  for  $1 \leq i \leq k$
	- replace  $[...a...]^{\ell}$  with  $[...u...]^{\ell}$

 $[x := a]^{\ell'}$  reaches  $[...a...]^{\ell}$  if there is a path in flow( $S^N$ ) from  $\ell'$  to  $\ell$  that  $\ell$ does not contain any assignments with expression  $a$  on the right hand side and no variable of  $a$  is modified.

### Computing the "reaches" Information

 $[x := a]^{\ell'}$  reaches  $[...a...]^{\ell}$  if there is a path in flow $(S^N_\star)$  from  $\ell'$  to  $\ell$ <br>place not eastern any grainments with expression, an the right does not contain any assignments with expression  $a$  on the right side and no variable of  $a$  is modified.

The set of elementary blocks that reaches  $[...a...]^{\ell}$  can be computed as reaches<sub> $o(a, \ell)$ </sub> where

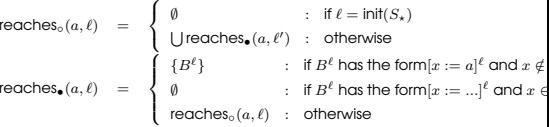

Markus Schordan October 2, <sup>2007</sup> <sup>28</sup>

### Example - CSE

#### Example:

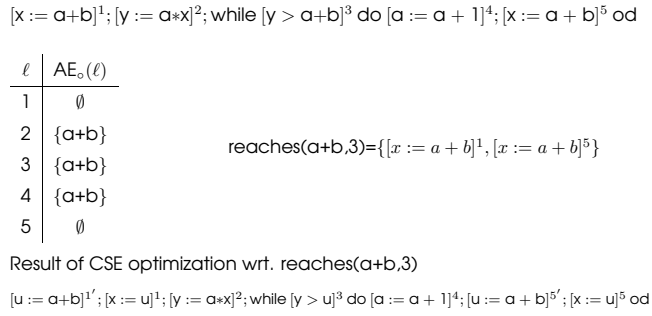

Markus Schordan October 2, <sup>2007</sup> <sup>31</sup>

Markus Schordan October 2, <sup>2007</sup> <sup>32</sup>

### Copy Analysis

 $\cdot$  The aim of Copy Analysis is to determine for each program point  $\ell'$ , which copy statements  $[x := y]^{\ell}$  that still are relevant (i.e. neither x nor  $y$  have been redefined) when control reaches point  $\ell'.$ 

#### Example:

 $[a := b]^1$ ; if  $[x > b]^2$  then  $([y := a]^3)$  else  $([b := b + 1]^4$ ;  $[y := a]^5)$ ;  $[skip]^6$ 

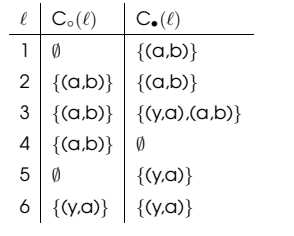

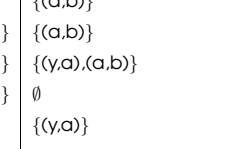

Copy Propagation (CP)

The aim is to find copy statements  $[x := y]^{\ell_j}$  and eliminate them possible

If  $x$  is used in  $B^{\ell'}$  then  $x$  can be replaced by  $y$  in  $B^{\ell'}$  provided th

- $[x := y]^{\ell_j}$  is the only kind of definition of x that reaches  $B^{\ell'}$  the contraction of  $x$  and the defined from the definition of the state. information can be obtained from the def-use chain.
- on every path from  $\ell_j$  to  $\ell'$  (including paths going through  $\ell'$ ) times but only once through  $\ell_j$ ) there are no redefinitions of can be detected by Copy Analysis.

#### Example <sup>1</sup>

 $[u := \alpha+b]^1$ ';  $[x := u]^1$ ;  $[y := \alpha*x]^2$ ; while  $[y > u]^3$  do  $[\alpha := \alpha + 1]^4$ ;  $[u := \alpha + b]^5'$ ;

### becomes after CP

 $[u := \alpha+b]^1$ ′;  $[y := \alpha*u]^2$ ; while  $[y > u]^3$  do  $[\alpha := \alpha + 1]^4$ ;  $[u := \alpha + b]^5$ ′;  $[x := u]^5$ 

## The Optimization - CP

For each copy statement  $[x := y]^{\ell_j}$  in  $S_{\star}$  do

- determine the set  $\{[\dots x...\}^{\ell_1}, \dots, [\dots x...\}^{\ell_i}\}$ ,1  $\leq i \leq k$ , of elementary blocks in  $S<sub>*</sub>$  that uses  $[x := y]^{\ell_j}$  – this can be computed from  $DU(x, \ell_i)$
- for each  $[\dots x]^{l_i}$  in this set determine whether  $\{(x', y') \in \mathsf{C}_{\circ}(\ell_{i}) \mid x' = x\} = \{(x, y)\}$ ; if so then  $[x := y]$  is the only kind of definition of x that reaches  $\ell_i$  from all  $\ell_i$ .
- if this holds for all  $i$  ( $1 \leq i \leq k$ ) then
	- remove  $[x := y]^{\ell_j}$

– replace  $[...x...]^{\ell_i}$  with  $[...y...]^{\ell_i}$  for  $1 \leq i \leq k$ .

### Examples - CP

#### Example <sup>2</sup>

 $[\alpha := 2]^1;$  if  $[y > u]^2$  then  $([\alpha := \alpha + 1]^3; [x := \alpha]^4;)$  else  $([\alpha := \alpha * 2]^5; [x := \alpha]^6;$  $[y := y * x]^7;$ 

#### becomes after CP

 $[a := 2]^1;$  if  $[y > u]^2$  then  $([a := \alpha + 1]^3;$  ;) else  $([a := \alpha * 2]^5;$  ;) $[y := y * \alpha]^7;$ 

#### Example <sup>3</sup>

 $[a := 10]^1; [b := a]^2;$  while  $[a > 1]^3$  do  $[a := a - 1]^4; [b := a]^5;$  od  $[y := y * b]^6;$ 

### becomes after CP

 $[\alpha :=$  $10 \text{ m/s}$ ; while  $[a > 1]^3$  do  $[a := a - 1]^4$ ;  $\qquad \qquad$  : od  $[x := v * a]^6$ ;

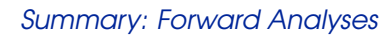

Markus Schordan October 2, <sup>2007</sup>

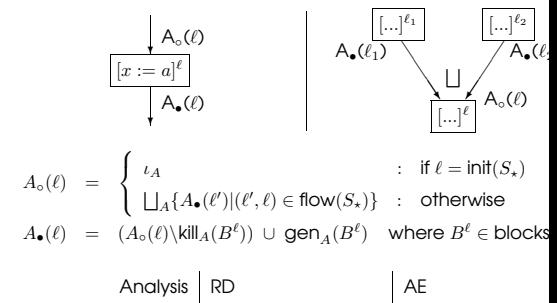

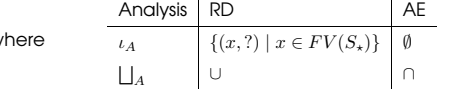

Markus Schordan October 2, <sup>2007</sup> <sup>35</sup>

 $\mathcal{M}$ 

Markus Schordan October 2, <sup>2007</sup>

### References

• Material for this 2nd lecture

www.complang.tuwien.ac.at/markus/optub.html

• Book

Flemming Nielson, Hanne Riis Nielson, Chris Hankin:

Principles of Program Analysis.

Springer, (2nd edition, <sup>452</sup> pages, ISBN 3-540-65410-0), 2005.

– Chapter <sup>1</sup> (Introduction)

– Chapter <sup>2</sup> (Data Flow Analysis)

Markus Schordan October 2, <sup>2007</sup> <sup>37</sup>